# **Appendix I FBs-PACK Operation Instruction**

 The main unit of FBs series PLC provides the function to write ladder program and the selected data registers into MEMORY\_PACK directly.

 FBs-PACK is the product name of MEMORY PACK; the memory capacity is 64K WORD. Setting the DIP switch of the MEMORY\_PACK at the unprotect position while writing, and at the protect ON position to avoid accidental writing.

 To operate friendly, WinProladder supports the corresponding MEMORY PACK operation interface; but for general usage, the direct register's access method is also introduced for further reference.

### 1.1 Write Program and Register Data to FBs-PACK Through WinProladder

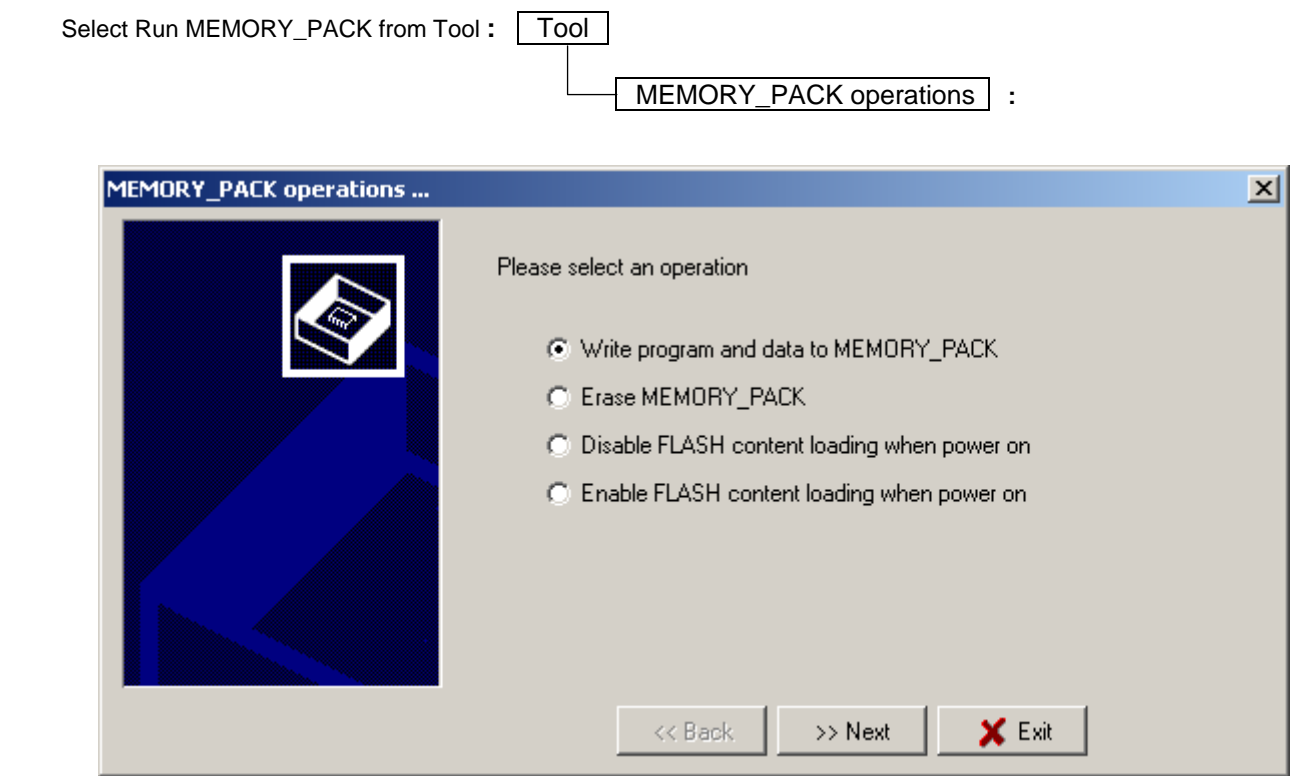

● Write program and data to MEMORY\_PACK **:** 

Users can write programs and data into the MEMORY\_PACK with this function. After clicking Next, the window display below **:**

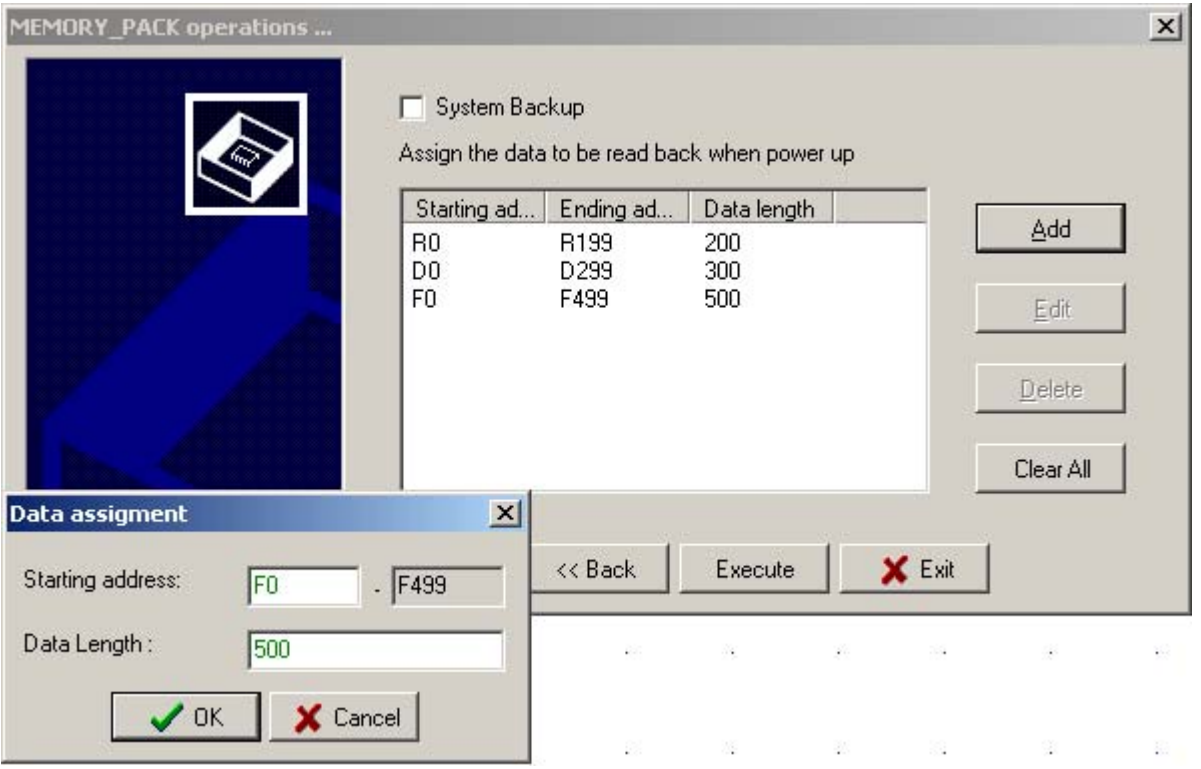

 Users can assign the range of registers which you want to read form MEMORY\_PACK and write into PLC. If you don't want to back-up any data of register, press "Execute" to start. The execution time may different depend on the size of ladder program and register data. During written data into MEMORY\_PACK, the system will appear the message "Under programming, please wait…". If the data are successfully stored into MEMORY\_PACK, the message "MEMORY\_PACK write OK" will appear. If it failed, the message "MEMORY\_PACK write error" will appear.

- ※ It is allowed up to 4 groups of register or system backup for MEMORY\_PACK manipulation, click "Add" or "Edit" or "Delete" to accomplish the writing and further retrieve of the selected registers.
- ※ The item "System Backup" means stored all of data(including the PLCID and station number of PLC) into MEMORY\_PACK.

### • System backup

There are two kinds of system back for ROM PACK writing as below:

- System backup with PLC ID
- ◆ System backup without PLC ID
- While selecting the "System backup with PLC ID" for ROM PACK writing, the PLC main unit will read the PLC ID and ladder program from ROM PACK every power up if the ROM PACK has been installed for working; but all data registers and discrete status will read only once (Selecting "After initial system, read back the data one time") or every time (Selecting "When power on, read back the data every time") depending on the selective item.

It can make the ID (PLC ID and PROGRAM ID) copy for the main unit needing ID protection through this kind of ROM PACK without the intervention of programming tools.

This kind of ROM PACK can't be installed for working to have intellectual ID protection.

● While selecting the "System backup without PLC ID" for ROM PACK writing, the PLC main unit will read the ladder program from ROM PACK every power up if the ROM PACK has been installed for working; but all data registers and discrete status will read only once (Selecting "After initial system, read back the data one time") or every time (Selecting "When power on, read back the data every time") depending on the selective item.

It needs to have correct PLC ID setting for the PLC main unit to enter RUN mode if being installed ROM PACK with program ID protection; it means the PLC ID of the main unit must be same with the program ID of the ROM PACK, then the PLC main unit can work without problem.

This kind of ROM PACK can be installed for working to have intellectual ID protection; it is very suitable for mass production and long term maintenance with intellectual property protection.

- ※ While changing the PLC ID, the PLC ID will be written into the internal system FLASH ROM once at the next power up; it will keep the ID information even battery low.
- ※ While executing system initialization, the PLC ID will be erased from the internal system FLASH ROM once at the next power up if it exists.
- ※ While writing the ROM PACK with system backup, the motion parameter table (Assigned by FUN141) will also be included; it means the motion parameters will remain the settings even the system initialization being executed
- ※ It can support "Only read one time" function for ROM PACK accessing while writing the ROM PACK and selecting the item "After initial system, read back the data one time" for both data backup or system backup.
- Data Registers read PLC settings
- ※ "After initial system, read back the data one time": the PLC main unit will read the data register and discrete status from the ROM PACK only one time at the first power up, and then the main unit doesn't read the data register and discrete status again from the ROM PACK at the following power up. It I very useful to have default settings for the data registers from the ROM PACK, and after the default initialization, the data register can remain the new setting without loss at the next power up.
- ※ " When power on, read back the data every time" : the PLC main unit will read the data register and discrete status from the ROM PACK every power up. It is very useful to have the default settings for the data registers from the ROM PACK at every power up, the PLC main unit being equipped with this kind of ROM PACK can work properly even the battery low.

# 1.1.2 Erase MEMORY\_PACK

Users can clear programs or data stored in MEMORY\_PACK with this function. Click "NEXT", it is showing "Under erase, please wait…". It will show "MEMORY\_PACK erase OK" if this erase is successful. It will show "MEMORY\_PACK erase error" if this erase is failed.

# 1.1.3 Disable FLASH Content Loading When Power On:

Users can enter the test run modification mode with this function. Please Next to enter test run modification mode (Disable programs and data overwrite).

※ If the user needs to equip with a new MEMORY\_PACK, selecting this item first to avoid the undesired overwrite of ladder program by which storing in the new MEMORY\_PACK while power up. This function is used to let the main unit enter into the "Modify and Testing" mode for programming if it equips with the MEMORY\_PACK. Please refer to the next page for detailed description.

## 1.1.4 Enable FLASH Content Loading When Power On:

Please Next to complete normal mode setup.

※ Every power up, the ladder program and the selected data registers storing in battery backup RAM of the main unit will be placed by which storing in the MEMORY\_PACK (if this MEMORY\_PACK was equipped with the main unit and it had ever been written the ladder program), and the PLC will enter into "RUN" mode automatically regardless it's "RUN" or "STOP" mode before.

## 1.2 Write Program and Register Data to FBs-PACK Through Special Register Operation

 To meet the application needs of different customers, users can write data into MEMORY\_PACK by setting special register. WinProladder users can skip this section because setting actions will be completed at the same time when executing MEMORY\_PACK options with WinProladder.

### **Operation relevant special register**

### ● R4052 **:** Dedicated register for MEMORY\_PACK operation.

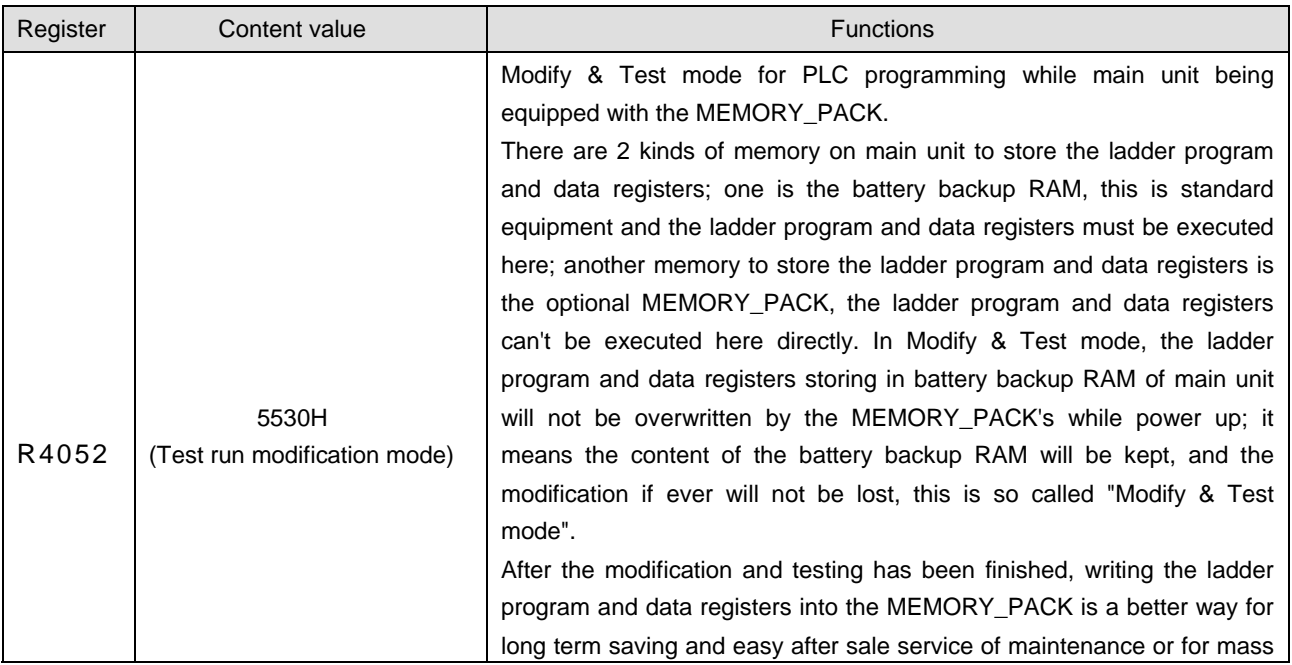

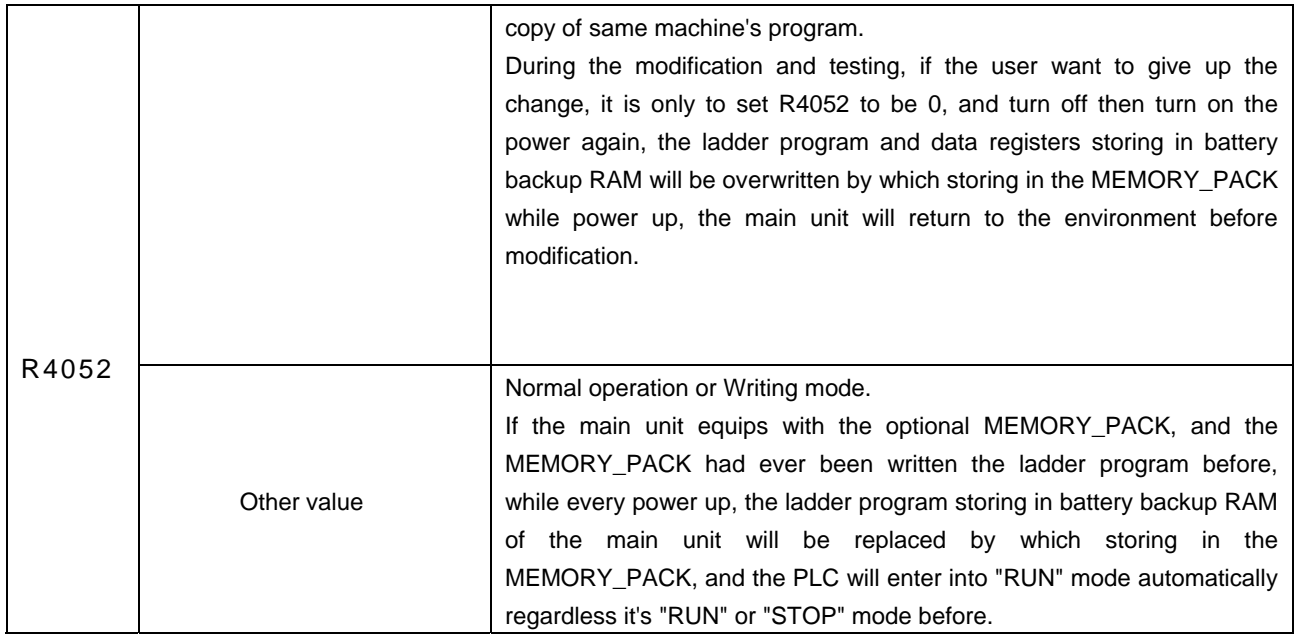

● R4046 **:** Dedicated register to retrieve the data registers storing in ROM\_PACK.

 While writing the ladder program into the MEMORY\_PACK along with the selected data registers, the content of the selected data registers (locating at the RAM of the main unit) will be initialized with the values which previously being written into the MEMORY\_PACK on each power up; it is very useful for machine turning parameter's long term saving and after sale service of maintenance.

 But in many applications, it needs only one time initialization for the selected data registers while the first power up and then the contents of those will be retentive after followings' power up.

User may control the value of R4046 to accomplish above mentioned applications.

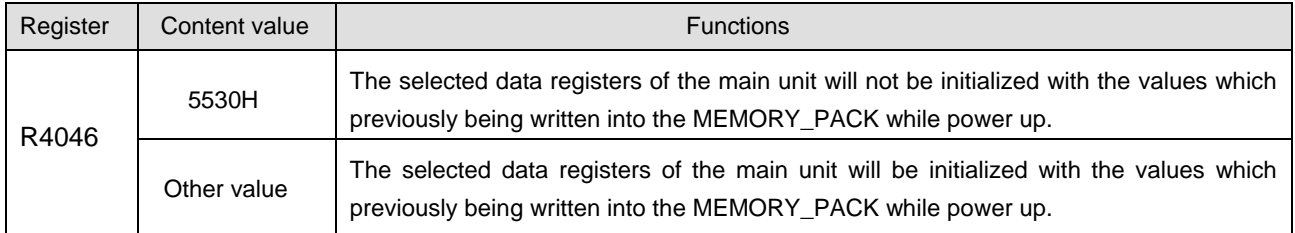

※ If it needs only one time initialization for selected data registers while the first power up, fill the register R4046 with the value 5530H in the ladder program.

● Either PLC in RUN or in STOP mode, the user can give the command to clear MEMORY\_PACK or write the ladder program and selected registers into MEMORY\_PACK.

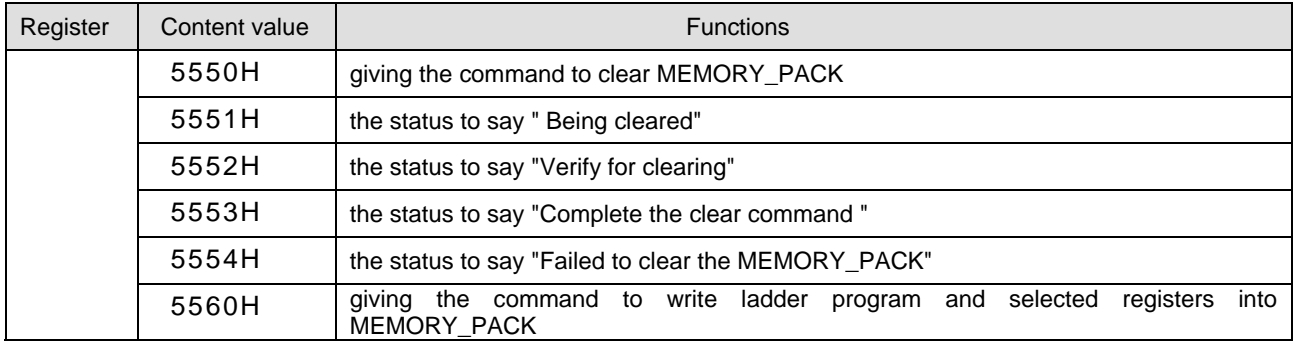

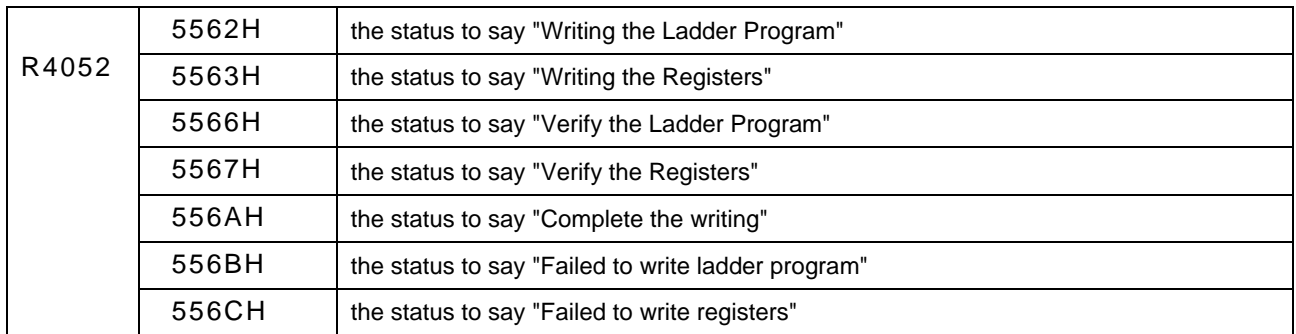

## 1.3 Assigning the Retrieval of Register Stored FBs-PACK

- The contents of the selected registers can be written into the MEMORY\_PACK and those will be read back from the MEMORY\_PACK for initialization while every power up. The turning values or fixed preset values can be written into the MEMORY\_PACK for this kind of application to keep proper operation even the loss of the battery power.
- The special registers of R4030~R4039 are used to assign which group of registers needed to be written into MEMORY\_PACK for above mentioned application, it is necessary to do the assignment first before giving command to write the MEMORY\_PACK.

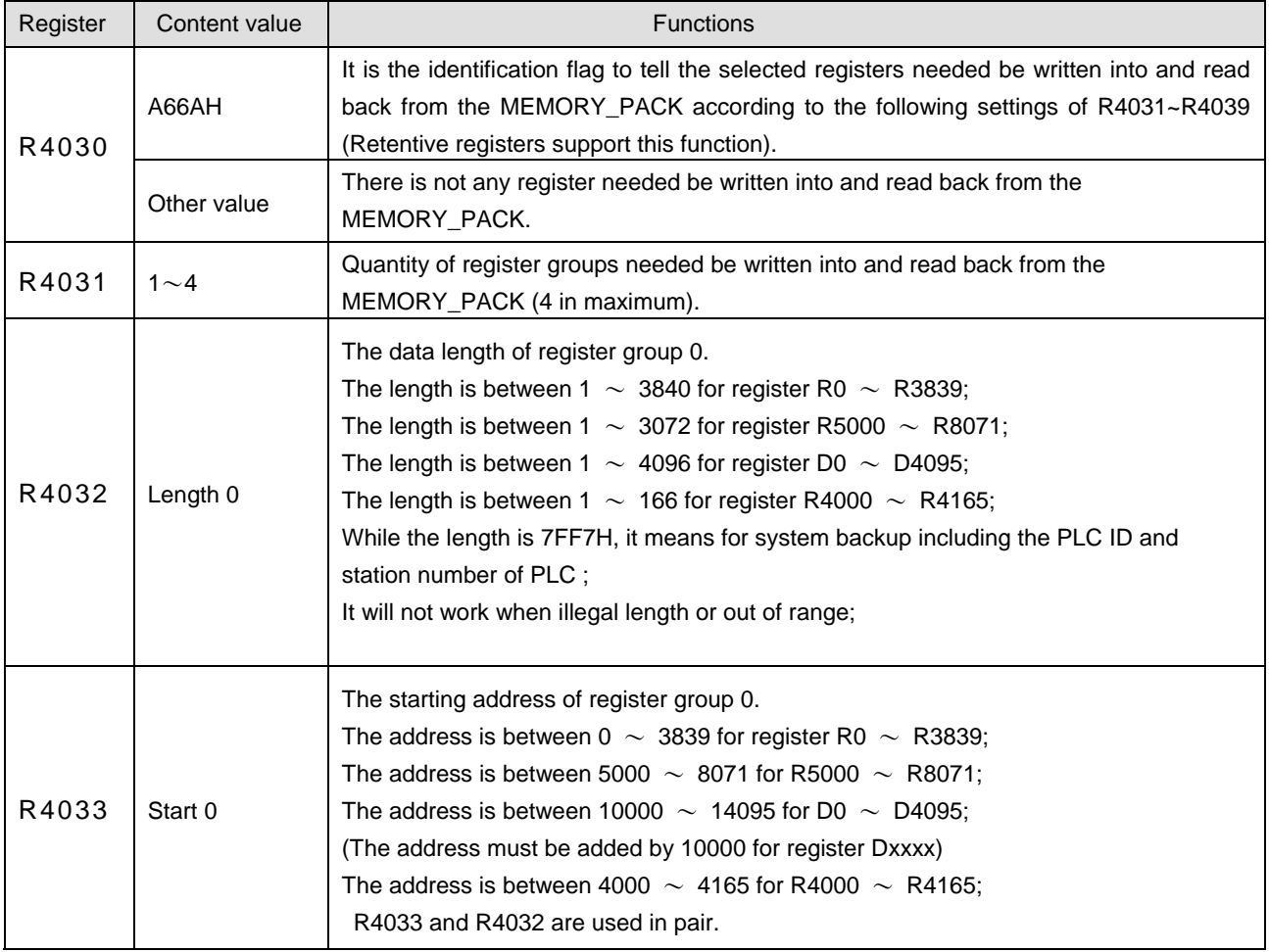

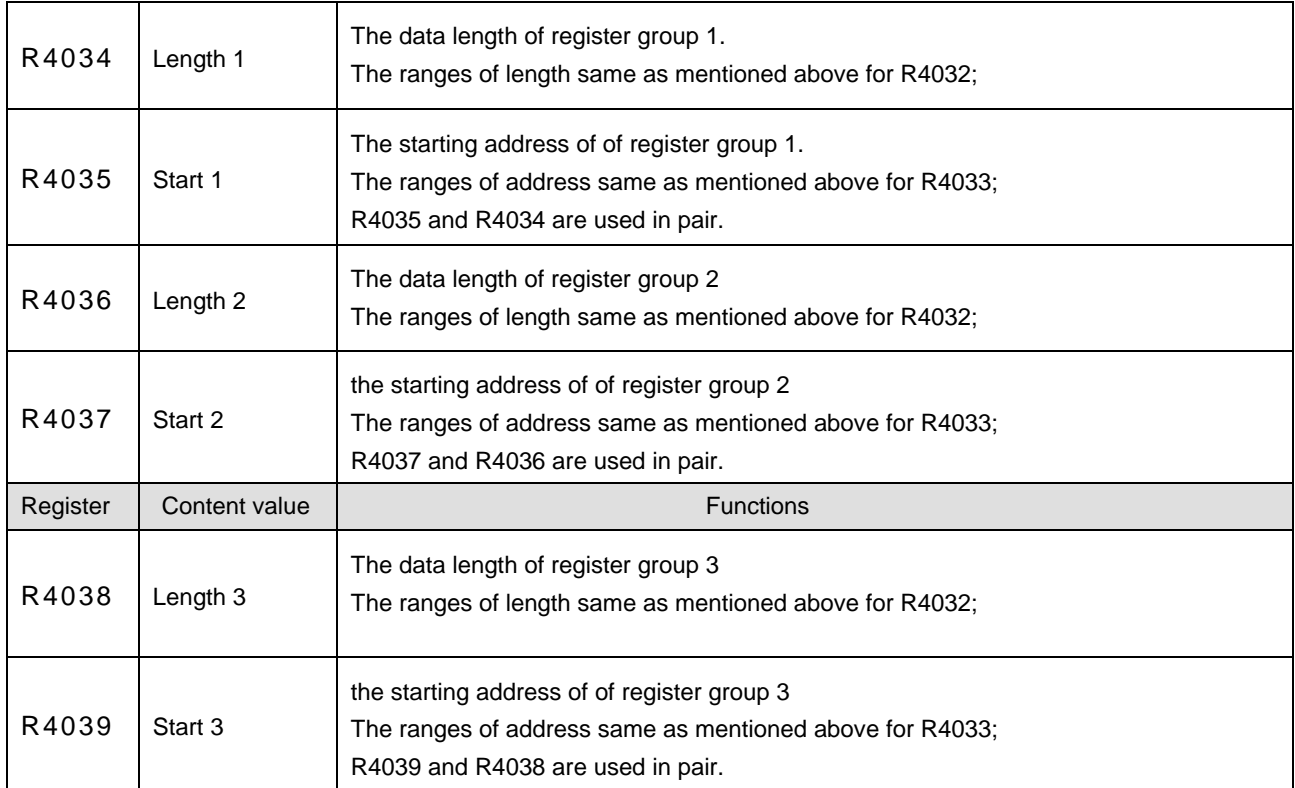

# 1.4 Read and Write FBs-PACK by Function Instruction

You also can read and write data or ladder program by Function Instruction( FUN161 · FUN162 ). Please refer to 7-144 ~ 7-147 for the instructions explanation and program example for FUN161 and FUN162.